Java Lavis في التي تقريبات<br>بنيادي تقريبات **آزمون «7 فروردین ۲۰۳»** دفترچة اختصاصي هنگصبر أً زيان تعداد كل سؤالات: ٧٠ زمان پاسخ5ویی: ۱۰۵ دقیقه اختصاصي شمارة صفحه شمارۂ سؤال تعداد سؤال زمان پاسخگویی نام درس ۱۰۵ دقیقه  $\mathsf{v}\cdot$  $r - \lambda$  $1 - Y$ زبان انگلیسی تفصصی **بنیاد علمی آموزشی قلمچی «وقف عام»** دفتر مركزي: خيابان انقلاب بين صبا و فلسطين - پلاک ٩٢٣ - تلفن: ٨٤٥١-٢١-**((** «تمام داراییها و درآمدهای بنیاد علمی آموزشی قلمچی وقف عام است بر گسترش دانش و آموزش» 1)

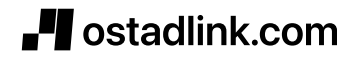

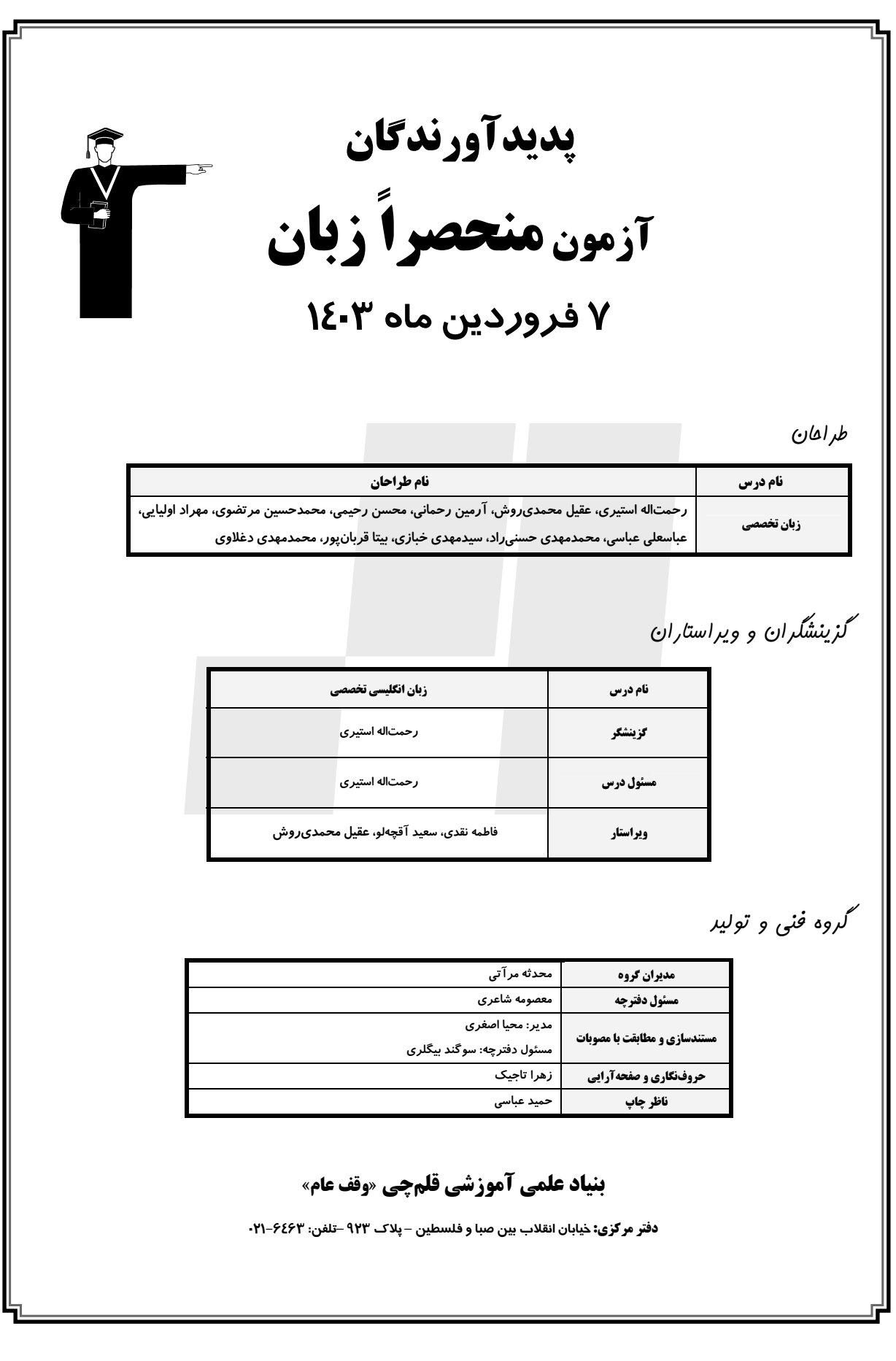

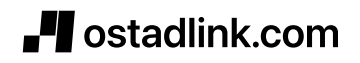

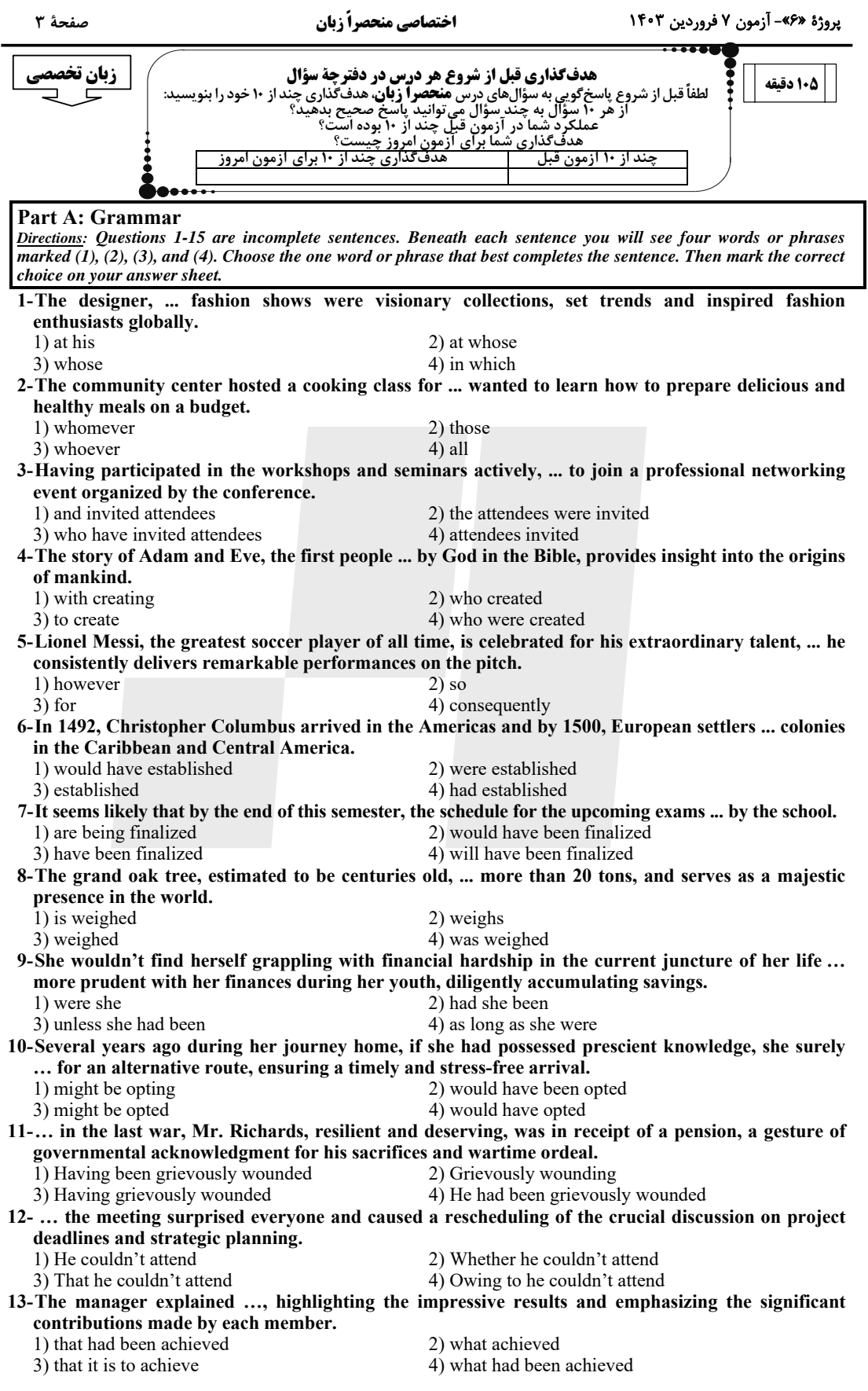

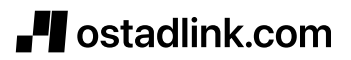

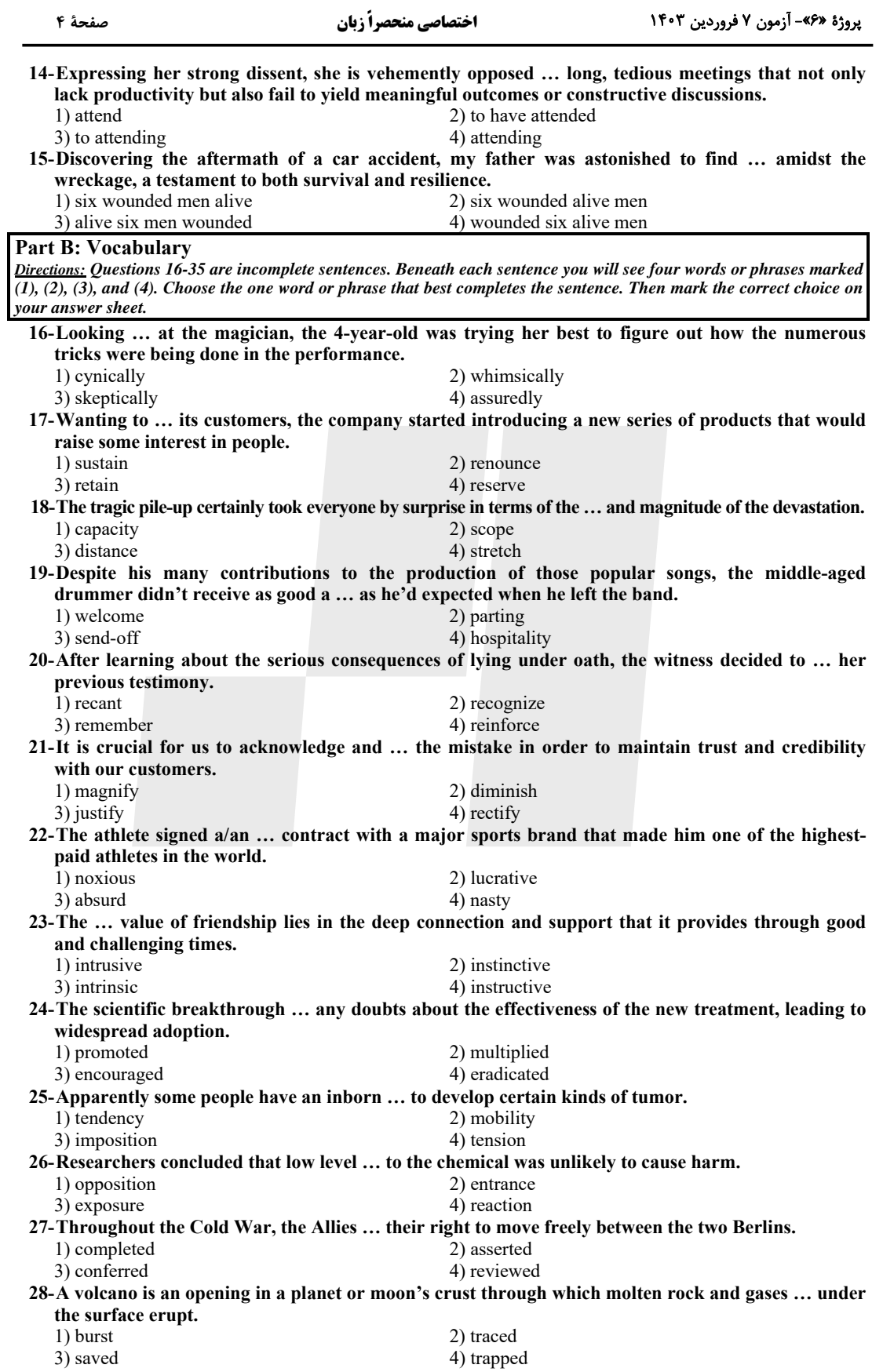

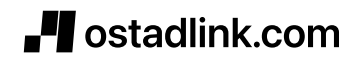

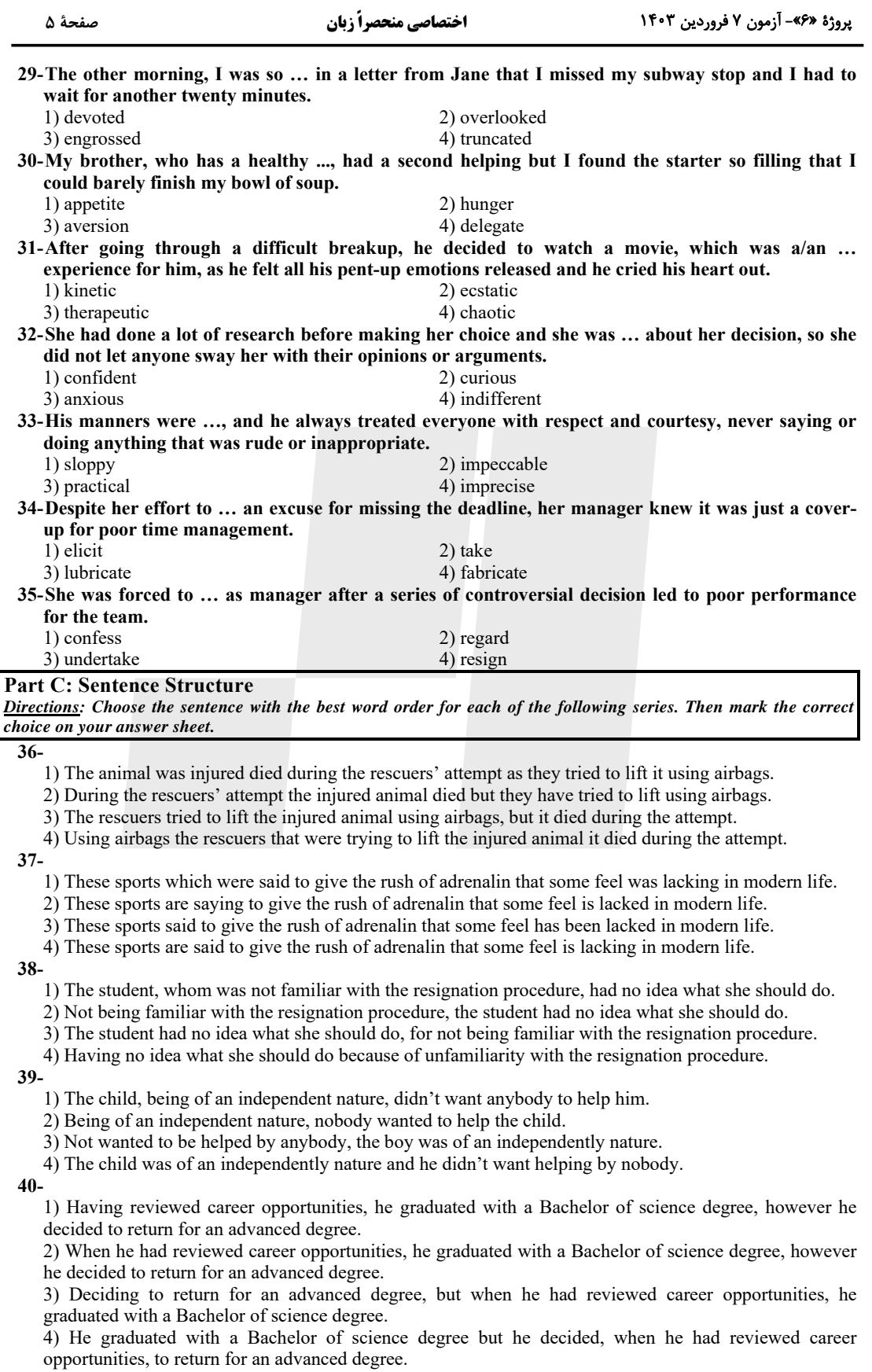

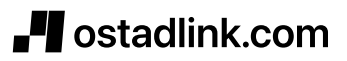

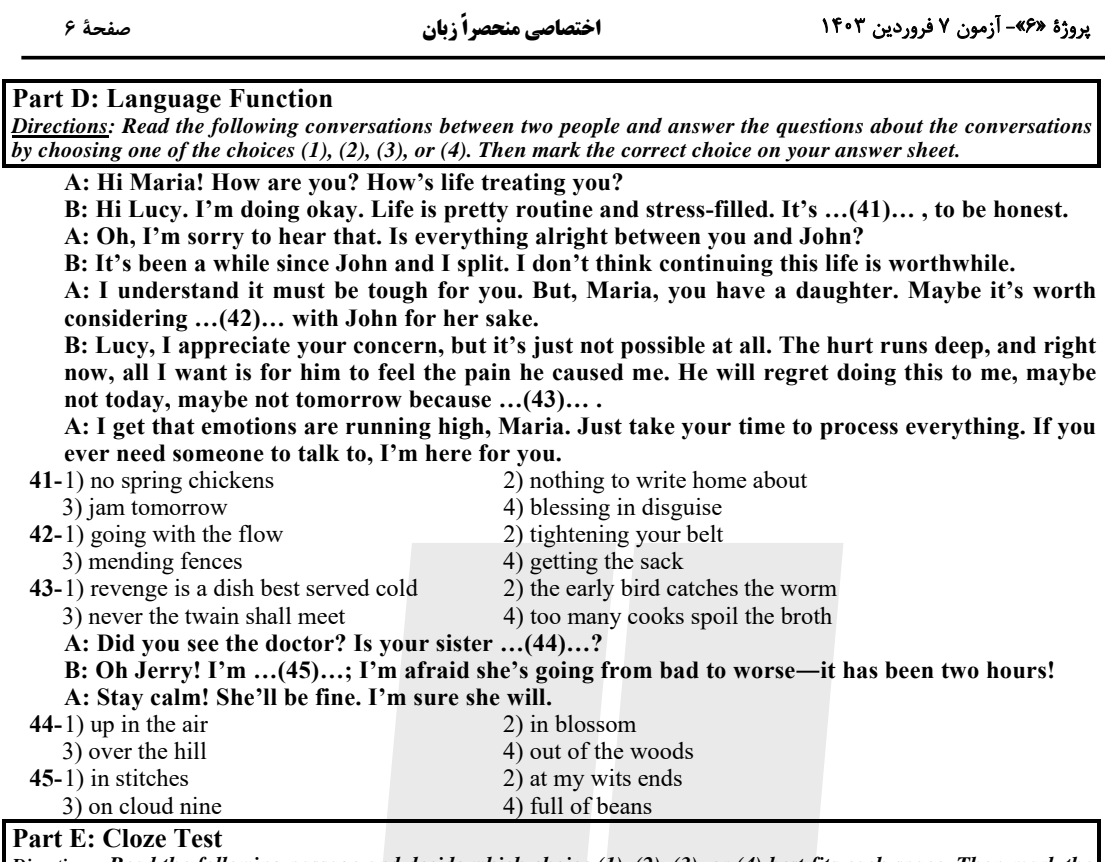

Directions: Read the following passage and decide which choice  $(1)$ ,  $(2)$ ,  $(3)$ , or  $(4)$  best fits each space. Then mark the correct choice on your answer sheet.

In today's fast-paced world, it's becoming increasingly difficult to maintain a regular sleep schedule. With endless distractions, work deadlines, and social ...(46)..., many people are staying up later and later into the night. However, research has shown ...(47)... numerous benefits to sleeping early in this modern era. First and foremost, getting enough sleep is crucial for maintaining good health. Studies have linked chronic sleep ...(48)... to a wide range of health problems, including obesity, diabetes, heart disease, and even depression. ...(49)... to bed early and getting a full night's sleep, you're giving your body the time it needs to repair and recharge, which can help to prevent these and other health issues.

In addition to its physical benefits, getting enough sleep can also have a significant impact on your mental health and well-being. Lack of sleep can lead to irritability, mood swings, and cognitive impairment, ...(50)... it more difficult to concentrate and be productive during the day. On the other hand, getting enough rest ...(51).... your mood, reduce stress and anxiety, and help you stay focused and alert. One of the biggest challenges to sleeping early in this modern era is the ...(52)... availability of technology and the 24-hour nature of the digital world. Smartphones, tablets, and computers are all potential sources of distraction that can keep you up late into the night. However, many experts recommend setting a "digital curfew" for yourself, turning off all electronic devices at least an hour before bed to give your brain ...(53)... . Finally, ....(54)... noting that sleeping early can have a positive impact on your social life as well. If you go to bed at a consistent time each night, you can better ...(55)... your schedule with that of your family, friends, and colleagues, making it easier to coordinate social activities and maintain relationships.

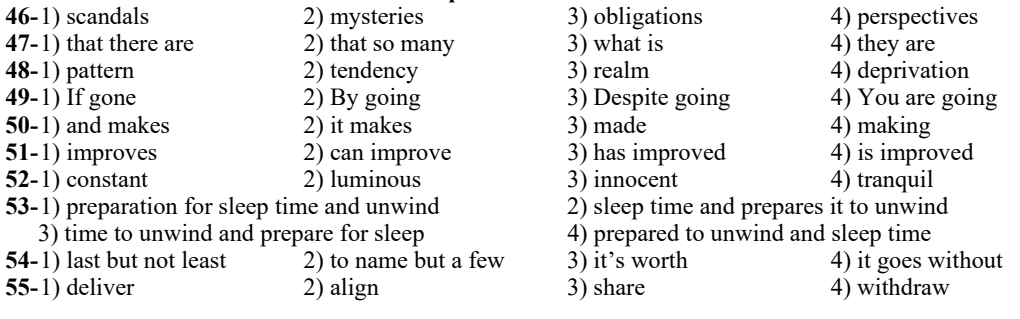

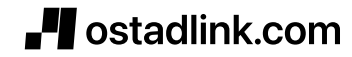

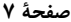

اختصاصي منحصراً زبان

یروژهٔ «۶»- آزمون ۷ فروردین ۱۴۰۳

#### **Part F: Reading Comprehension**

Directions: In this part of the test, you will read three passages. Each passage is followed by some questions. Answer the questions about the passages by choosing the best choice  $(1), (2), (3),$  or  $(4)$ . Then mark the correct choice on your answer sheet.

PASSAGE 1:

The wide variety of climates in North America has helped spawn a complex pattern of soil regions. In general, the realm's soils also reflect the broad environmental partitioning into "humid America" and "arid America." Where annual precipitation exceeds 20 inches (50 centimeters), soils in humid areas tend to be acidic in chemical content. Since crops do best in soils that are neither acidic (higher in acid content) nor alkaline (higher in salt content), fertilization is necessary to achieve the desired level of neutrality between the two. Arid America's soils are typically alkaline and must be fertilized back toward neutrality by adding acidic compounds. Although many of these dryland soils, particularly in the Great Plains, are quite fertile, European settlers learned over a century ago that water is the main missing ingredient in achieving their agricultural potential. In the 1970's, certain irrigation methods were perfected and finally provided a real opportunity to expand more intensive farming west from the Central Lowland into the drier portions of the Great Plains. Glaciation also enhanced the rich legacy of fertile soils in the central United States, both from the deposition of mineral-rich glacial debris left by meltwater and from thick layers of fine wind-blown glacial material, called loess, in and around the middle Mississippi Valley.

Natural vegetation patterns could be displayed on a map of North America, but the enormous human modification of the North American environment in modern times has all but reduced this regionalization scheme to the level of the hypothetical. Nonetheless, the humid America-arid America dichotomy is still a valid generalization: the natural vegetation of areas receiving more than 20 inches of water yearly is forest, whereas the drier climates give rise to a grassland cover. The forests of North America tend to make a broad transition by latitude. In the Canadian North, needle-leaf forests dominate, but these coniferous trees become mixed with broadleaf deciduous trees as one crosses the border into the Northeast United States. As one proceeds toward the Southeast, broadleaf vegetation becomes dominant. Arid America mostly consists of short-grass prairies or stepper. The only areas of true desert are in the Southwest.

#### 56-What aspect of North America does the passage mainly discuss?

- 1) The wide variety of climates
- 2) Soil types and vegetation patterns
- 3) Improved irrigation methods and the expansion of agriculture
- 4) The change in precipitation patterns
- 57-According to the passage, acidic soils tend to be associated with ....
	- 1) a high salt content 2) an increase in farming
	- 3) large amounts of rain 4) glacial meltwater
- 58- How did glacial meltdown affect the soil in North America?
	- 1) It redistributed the soil types. 2) It added salt to the soil.
	- 3) It made the soil more neutral in content.
- 4) It added minerals to the soil. 59-The phrase "the natural regionalization scheme" in paragraph 2 refers to the ... .
	- 1) movements of glacial deposits
	- 2) patterns of natural vegetation and animal diversity
	- 3) human modification of the North American environment
	- 4) distinction between humid America and arid America

#### 60-The passage supports which of the following statements?

1) Arid America is not necessarily characterized by the presence of deserts.

2) Most of Canada and the northeastern United States consists of short-grass prairies wherever natural vegetation has not been modified by humans.

- 3) The accumulation of loess is primarily the result of irrigation.
- 4) Glaciation removed the fertile layer of soil from much of the Mississippi Valley.

PASSAGE 2:

Researchers have found that migrating animals use a variety of inner compasses to help them navigate. Some steer by the position of the Sun. Others navigate by the stars. Some use the Sun as their guide during the day, and then switch to star aviation by night. One study shows that the homing pigeon uses the Earth's magnetic fields as a guide in finding its way home, and there are indications that various other animals, from insects to mollusks, can also make use of magnetic compasses. It is of course very useful for a migrating bird to be able to switch to a magnetic compass when clouds cover the Sun, otherwise it would just have to land and wait for the Sun to come out again.

Even with the Sun or stars to steer by, the problems of navigation are more complicated than they might seem at first. For example, a worker honeybee that has found a rich source of nectar and pollen flies rapidly home to the hive to report. A naturalist has discovered that the scout bee delivers

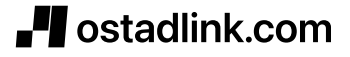

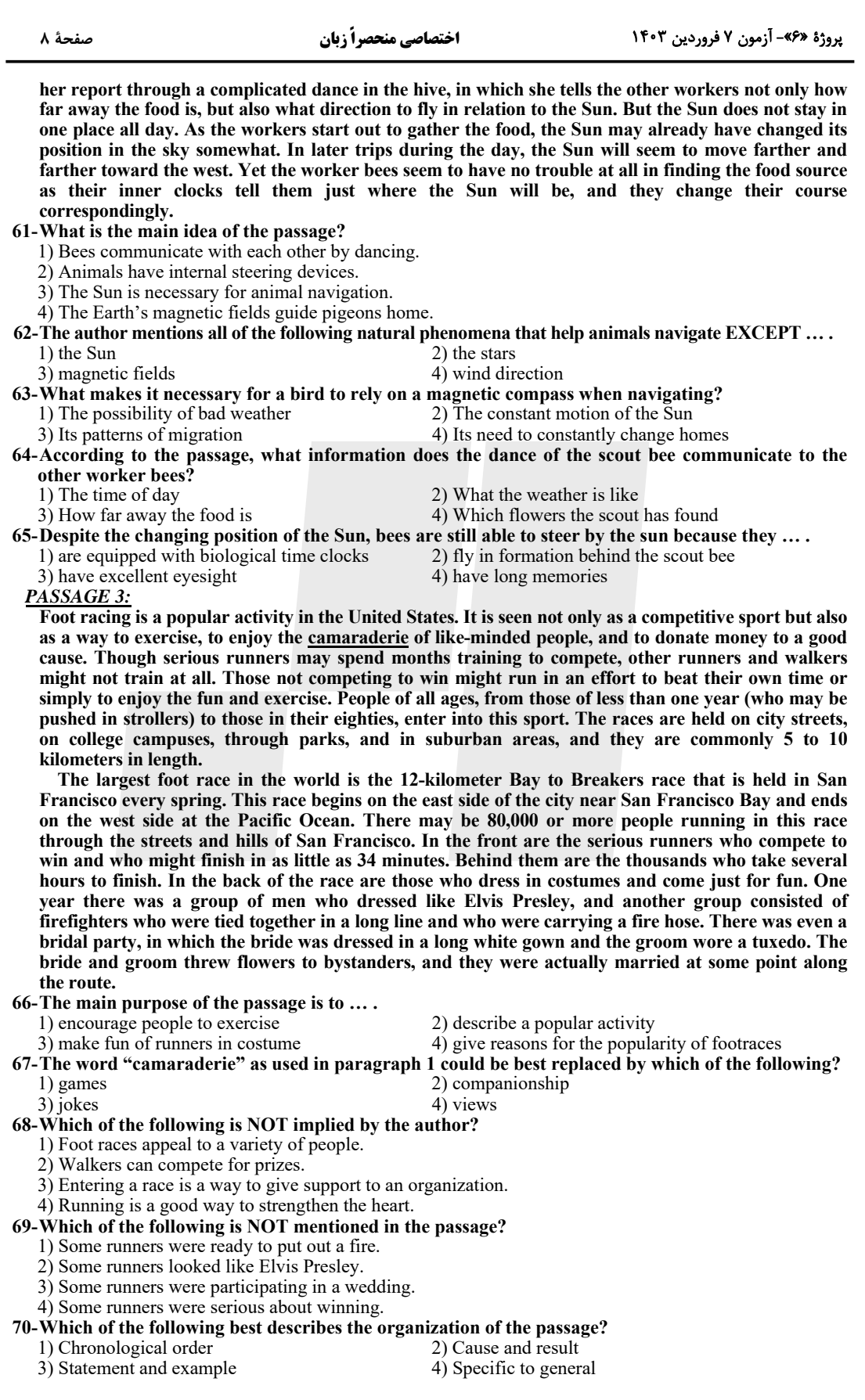

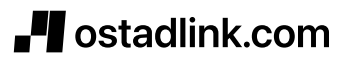

فاتحا<br>بنيادى روتناكسى<br>بنيادى **آزمون 7 فروردین ماه 1403** منحصراً زبان «پاسخ اختصاصی» بنیاد علمی آموزشی قلمچی «وقف عام» دفتر مرکزی: خیابان انقلاب بین صبا و فلسطین – پلاک ۹۲۳ – تلفن: ۶٤۶۳-۲۱-

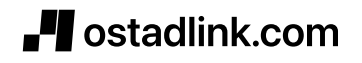

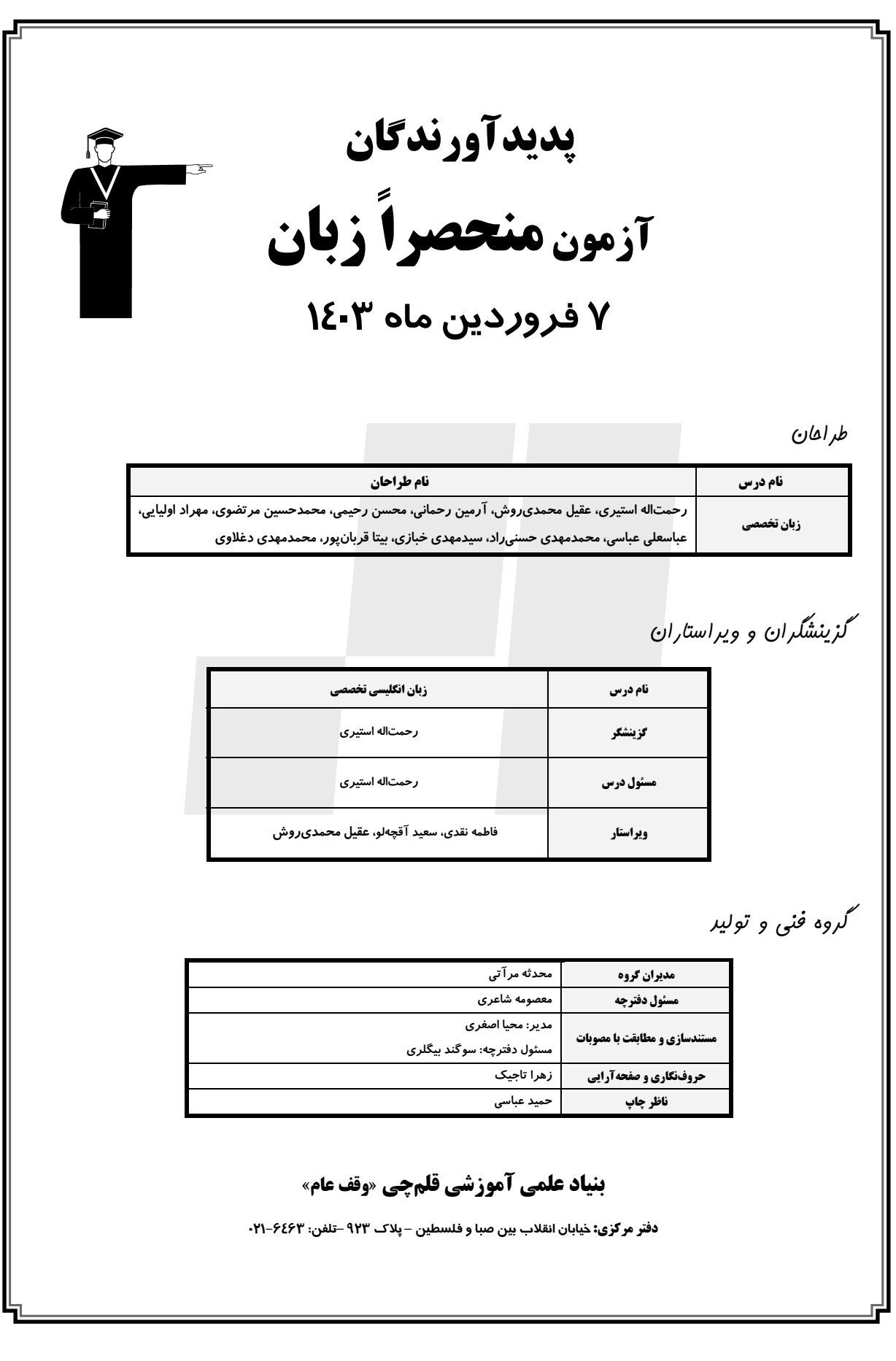

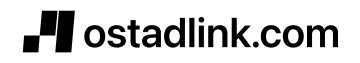

### پروژهٔ «۶»- آزمون ۷ فروردین ۱۴۰۳

زبان تخصصي  $\overline{\phantom{a}}$ 

# اختصاصي منحصراً زبان

### صفحة 3

# ۶- گزينة «4»

#### (عباسعلی عباسی)

#### نكتة مصرد. سر.:

# با توجه به بافت و معناي جمله پي ميبريم كه با زمان گذشته مواجـه هسـتيم. از آنجایی که بعد از جای خالی از اسم در نقش مفعـول اسـتفاده شـده اسـت، پـی میبریم که جمله باید معلوم باشد و نه مجهول (رد گزینهٔ «۲»). باید دانست کـه بعد از "by" میتوان از زمان ماضی بعید استفاده کرد، زیرا اشاره به این دارد کـه تا یک مقطع زمانی خاصی کاری در گذشته انجام شده بود (رد سایر گزینهها). مثال:

By 2000, I had lived in Russia for three years. (گرامر)

### 7- گزينة «4»

### (عباسعلی عباسی)

#### نكتة مهم درسي:

با توجه به وجـود عبـارت قيـد زمـان "by the end of this semester"، بـه آینده بودن زمان جمله پی میبریم. استفاده از "by" در زمان آیندهٔ کامل بسـیار مرسوم است و یکی از نشانههای اصلی آن میباشد.

مثال:

**8- گزينة «2»** 

I will have done my homework by midnight. (گرامر)

(عباسعلی عباسی)

نكتة مهم درسي:

از آنجایی که بعد از "and" از زمان حال فعل استفاده شده است، پی می بریم که در جای خالی فعل مربوط به آن نیز باید به زمان حـال باشـد و نـه گذشـته (رد گزینههای «۳ و ۴»). فعل "weigh" بهمعنای «وزن داشتن» میباشـد و مفهـوم معلوم بودن دارد نه مجهول (رد گزينهٔ «۱»).

با توجه به معنى جمله و صفت ''current'' (فعلي، الان)، مي توانيم دريـابيم كـه

بایـد از شـرطی مخـتلط (ترکیـب شـرطی نـوع دوم و سـوم) اسـتفاده کنـیم (رد

گزینههای «١ و ۴»). از طرفی، با توجه به مفهوم جمله، نمی توانیم از حرف ربط

"unless" (مگر این که) استفاده کنیم (رد گزینهٔ «۳»). همچنین، در این سؤال

از قاعدهٔ وارونگی استفاده شده است به طوری کـه حـرف ربـط شـرط "if" (اگـر)

حذف شده و جای فاعل و فعل کمکی عوض شده است.

(کدامد)

# ۹- گزينة «۲» نكتة مهم درسي:

. ١- گزينة «٤»

(ممسری رمیمی)

### (عباسعلی عباسی)

(گرامر)

### **۴- گزینهٔ «۴»** نكتة مهم درسي:

با توجه به وجود "by" در جمله پی می ریم که با ساختار مجهول مواجه هستیم. تنها گزینهای که مجهول میباشد گزینهٔ «۴» میباشد (رد سایر گزینهها). (گرامر)

### **5- گزينة «3**»

# نكتة مهم درسي:

دقت داشته باشید که "however" مفهوم متضاد را می رساند کـه مشخصـاً بـا معناي جمله منطبق نيست (رد گزينهٔ «۱»). گزينهٔ «۲» معنا و مفهوم مناسبي را منتقل نمی کند. باید دانست که "consequently" یک قید عطف مےباشـد و نمی تواند دو جملهواره را به هم وصل کند و معمولاً قبـل از آن از نقطـه يـا نقطـه ويرگول استفاده ميشود (رد گزينهٔ «۴»).

(کرامر)

(عباسعلی عباسی)

نكتة مهم درسي: با توجه به قيد زمان گذشتهٔ "several years ago؟"، به شرطي نوع سـوم نيـاز داريم (رد گزينههاي «١ و ٣»). از طرفي، با توجه به اين كه رابطـهٔ اسـم "she" و فعل "opt" (انتخاب كردن، بركزيـدن) فـاعلى اسـت، نبايـد از سـاختار مجهـول استفاده کنیم (رد گزینهٔ «۲»).

(گرامر)

(کدامد)

(ممسر، رمیمی)

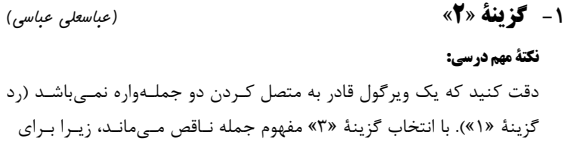

"fashion shows" نياز به حرف اضافة "at" داريم (رد كزينـة «٣»). براي اشاره به اسمیکه دلالت بر انسان دارد، از ضمیر موصولی "which" نمــیتـوانیم استفاده کنیم (رد گزینهٔ «۴»). (گرامر)

(عباسعلی عباسی)

## **2- گزينة «3**»

# نكتة مهم درسي:

از آنجایی که بعد از جای خالی، فعل به کار رفته و ضـمیر مربـوط بـه آن جایگـاه فاعلی دارد، از "whoever" بهجای "whomever" استفاده میشود حتبی بـا وجود اين كه بعد از حرف اضافه به كار رفته باشد (رد گزينهٔ «۱»). بعـد از ضـماير "those" و "all" به ضمير موصولي "who" نيـاز داريـم تـا جمـلات بتواننـد صحیح باشند (رد گزینههای «۲ و ۴»).

فاعل "participle" بايد با فاعل جملة اصلى يكسان باشد كه در گزينهٔ «٢» اين

قاعده رعایت شده است. بعد از ویرگول به یک فاعل نیاز داریم که در گزینــههـای

«۱ و ۳»، "attendees" در نقش مفعول فعـل بـه كـار رفتـه اسـت و جملـه بـا

ربطدهنده شروع شده است، بنابراين نادرست هستند. دقت داشته باشيد كه نقش

فاعل "attendees" براي فعل "invite" بــهمعنــاي «دعــوت كــردن» مفعــولى

میباشد، پس باید از شکل مجهول آن استفاده کرد (رد گزینهٔ «۴»).

(کرامر)

(عباسعلی عباسی)

# **3- گزينة «2»**

### نكتة مهم درسي: در این جا با یک "participle clause" مواجه هستیم. دقت داشته باشـید کـه

Jostadlink.com

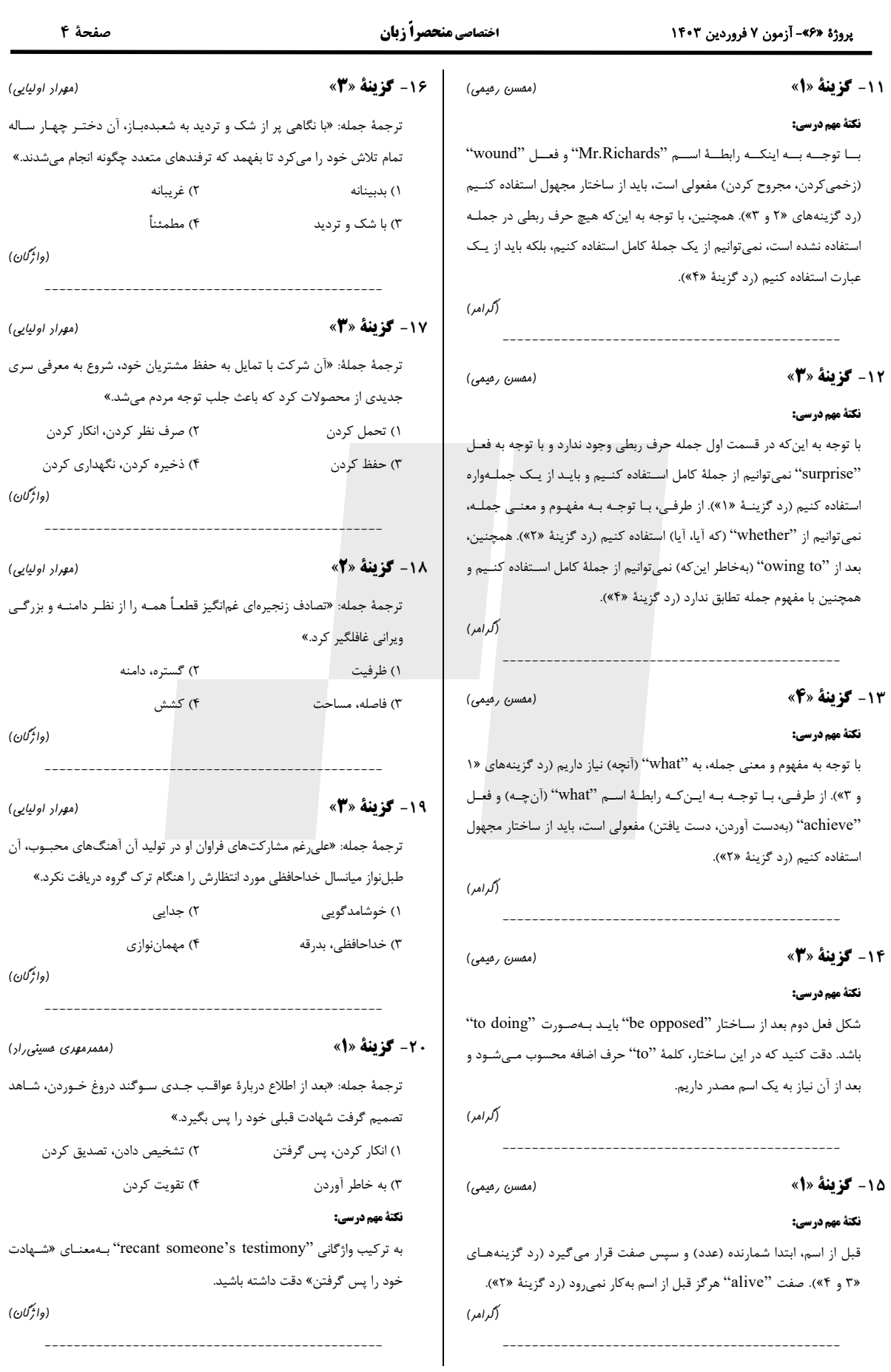

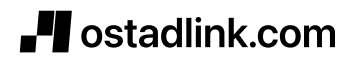

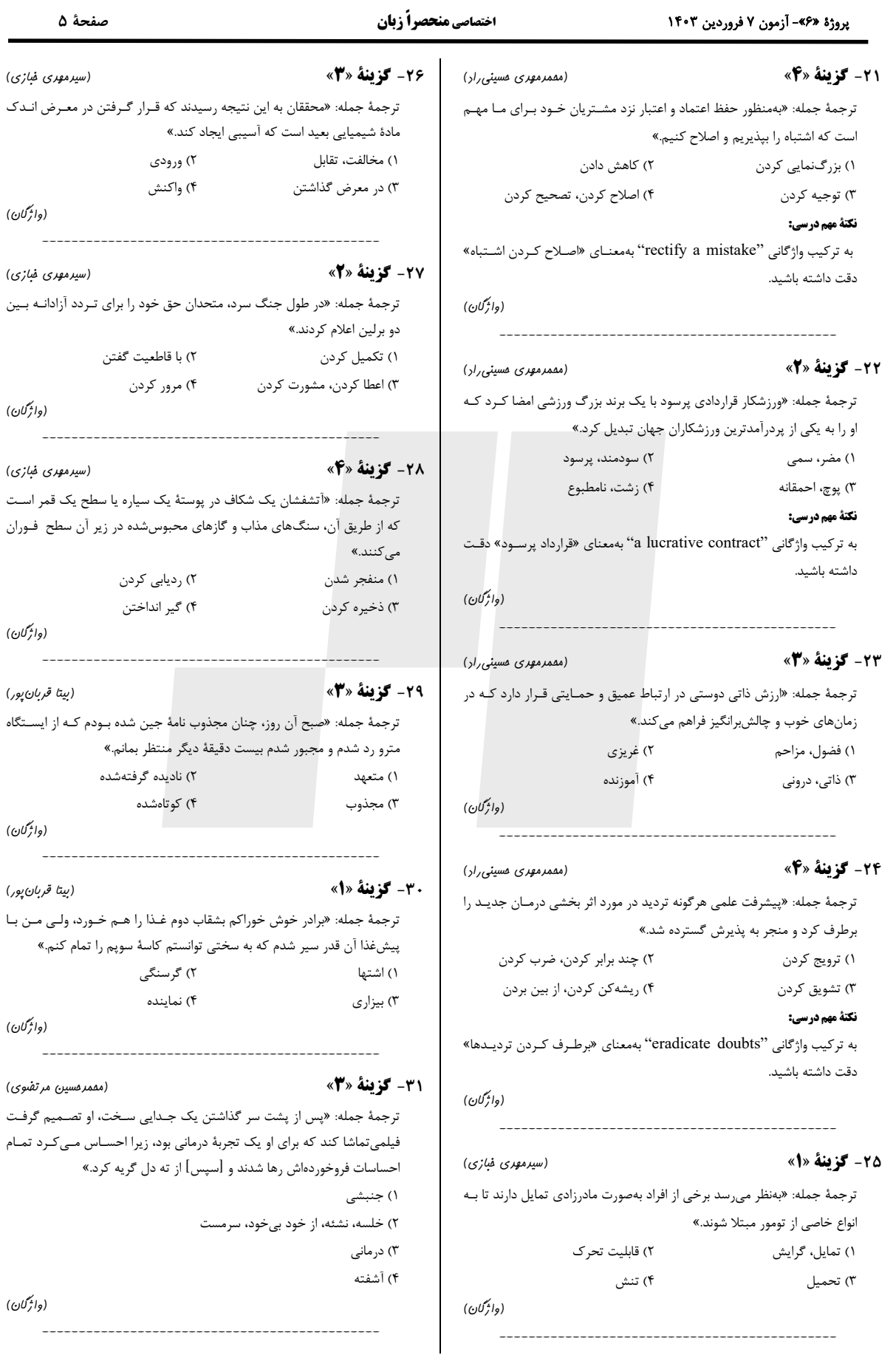

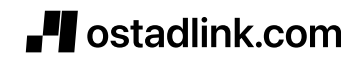

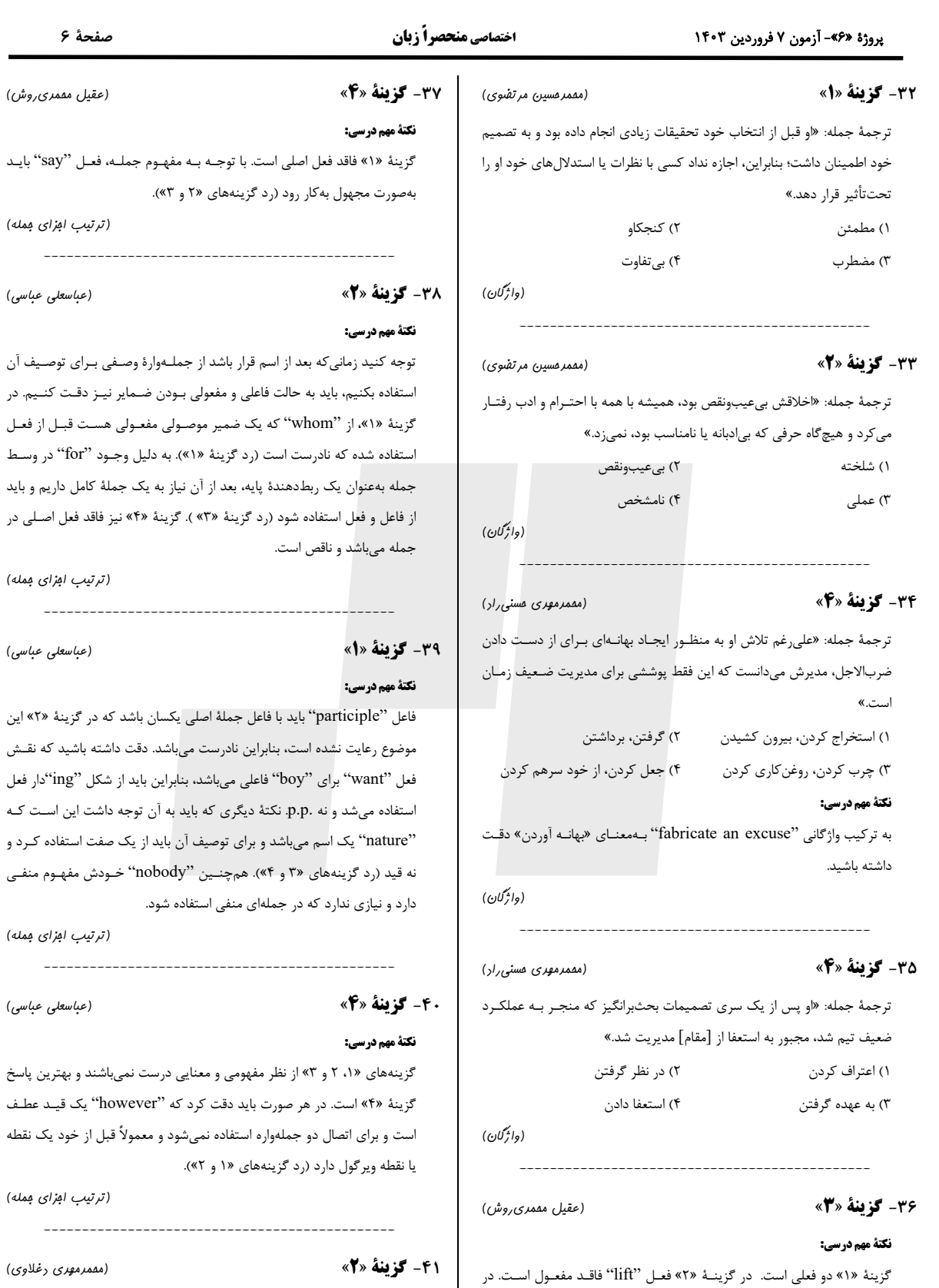

۲) غیرجالب توجه، پیش پا افتاده ۴) توفیق اجباری

۱) جوان، خام و ناپخته

۳) وعدهٔ سر خرمن

(مكالمه)

صفحهٔ ۶

(عقیل مممری روش)

(ترتیب ابزای بمله)

(عباسعلی عباسی)

(ترتیب ابزای بمله)

(عباسعلی عباسی)

(ترتیب ابزای بمله)

(عباسعلی عباسی)

(ترتیب ابزای بمله)

(مقمرمهری رغلاوی)

\_\_\_\_\_\_\_\_\_\_\_\_\_

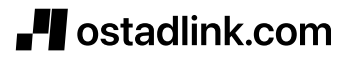

(ترتیب ابزای بمله)

گزینهٔ «۴» دو جمله بدون حرف ربط مناسب به هم متصل شدهاند.

\_\_\_\_\_\_\_\_\_\_\_\_\_\_\_\_\_\_\_\_\_\_\_\_\_\_\_\_\_\_\_\_\_

## پروژهٔ «۶»- آزمون ۷ فروردین ۱۴۰۳

**42- گزينة «3**»

۳) آشتی کردن

۱) همرنگ جماعت شدن

## اختصاصي منحصراً زبان

(مفمرمهری رغلاوی)

(مَلَالِمَه)

۲) صرفهجویی کردن

۴) اخراج شدن

# صفحة ٧

# 49- گزينة «2»

# (رممت اله استیری)

### نكتة مهم درسي:

# بعد از ویرگول یک جملهٔ کامل داریم، پس قبـل از ویرگـول نبایـد یـک جملـهٔ کامل داشته باشیم، چرا که ویرگول بهتنهایی نمیتواند دو جملهٔ کامل را به هم وصل کند (رد گزینهٔ «۴»). ساختار بهکار رفته در گزینهٔ «۱» شکل کوتاهشدهٔ "if you are gone" است و دارای ساختاری مجهول است که کاملاً با معنـای جمله تناقض دارد (رد گزینهٔ «۱»). بـه کـارگیری کلمـهٔ "despite" بـهمعنـای «على رغم اين كه» جمله را به لحاظ معنايي ناقص مي كند (رد گزينهٔ «۳»).

#### (كلوز تست)

# ۵۰- گزینهٔ «۴»

#### (رممت اله استیری)

## نكتة مهم درسي:

در جای خالی نیـاز بـه حـرف ربطـی ماننـد "and" یـا ضـمیر موصـولی ماننـد "which" داريم و نمي توانيم از يک جملهٔ كامل استفاده كنيم (رد گزينــهٔ «٢»). با توجه به استفاده از "can" در ابتدای جمله، بـه کـارگیری "s" سـوم شـخص برای فعل "make" نادرست است (رد گزینهٔ «۱»). دقت کنیـد کـه گزینـهٔ «۳» یک جملهوارهٔ کوتاهشدهٔ مجهول است و گزینـهٔ «۴» یـک جملـهوارهٔ کوتـاه شـدهٔ معلوم. مشخصاً با توجه به وجود مفعول "it" بعد از جای خالی، نیـاز بــه ســاختار معلوم داريم (رد گزينهٔ «٣»).

(كلوزتست)

# **5- گزينة «2»**

#### (رممت اله استیری)

نكتة مهم درسي: نقش عبارت "getting enough rest" براى فعل "improve" فـاعلى اسـت، پس در جای خالی نیاز به ساختار معلوم داریم (رد گزینهٔ «۴»). با توجه بـه سـایر افعال در جمله (reduce, help)، در جای خالی باید از زمان حال ساده استفاده کنیم (رد گزینهٔ «۳»). همچنین چون سایر افعال "s" سوم شخص ندارنـد، پـس مشخص است که در جای خالی حتماً یک فعل ''modal'' ماننـد ''can'' وجـود دارد که باعث ساده شدن همهٔ افعال شده است (رد گزینهٔ «۱»).

(كلوزتست)

(رممت اله استبری)

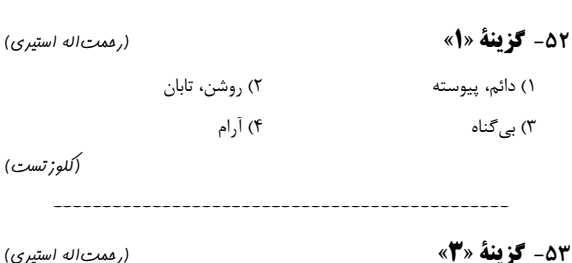

# نکتۂ مصد د، سہ .:

فعل "give" جزو افعال دو مفعولی است و در ابتدای جای خالی نیاز به یک اسم دیگر بهعنوان مفعول دوم داریم (رد گزینـهٔ «۴»). سـاختار بـه کـار رفتـه در گزینههای «۱ و ۲» در دو طرف "and" همپایه و معنادار نیستند. (كلوزتست)

# ۴۳- گزننهٔ «۱» (مقمرمهري رغلاوي) ١) انتقام گرفتن زمان لازم دارد؛ بلافاصله انتقام نگير ۲) سحرخیز باش تا کامروا باشی ۳) هرگز (کنایه از دو چیز که آنقدر با هم متفاوت هستند که امکان ندارد بـا هــم اتفاق بيفتند) ۴) آشیز که دو تا شد آش یا شور می شود یا بی نمک (مكالمه) **۴۴- گزينة «۴»** (مقمرمهری رغلاوی) ٢) در حال گل دادن ۱) نامعلوم ۴) جان سالم به در بردن ۳) پیر بودن  $(a_{\Lambda})$

### **45- كزينة «2»** (مقمرمهری رغلاوی)

۲) سردرگم، در مرز دیوانگی ۴) مشتاق و پرانرژي بودن  $(40\mu)$ 

(رممت اله استیری)

۲) راز و رمز ۴) چشمانداز، دیدگاه

(كلوز تست)

(رممت اله استیری)

# 47- گزينة «1»

## نكتة مهم درسي:

۱) از خنده روده بر شدن

۳) بسیار خوشحال

**46- گزينة «3»** 

۱) رسوایی

۳) تعهد

در صورت به کارگیری "that" در جای خالی، حتماً نیـاز بــه یــک فعــل دیگــر در جمله خواهيم داشت (رد گزينهٔ «٢»). در گزينهٔ «٣» تطابقي ميـان فعـل "is" و اسم جمع "benefits" وجود ندارد. در جای خالی نیاز به مفهوم «وجود داشتن» داریم، پس نیاز به ترکیب "there are" داریم (رد گزینهٔ «۴»).

(كلوز تست)

۴۸- گزينة «۴»

۱) الگو ۲) تمایل ۴) محروميت، فقدان ۳) قلمرو

(كلوزتست)

(رممت اله استیری)

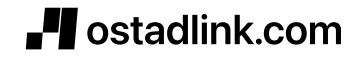

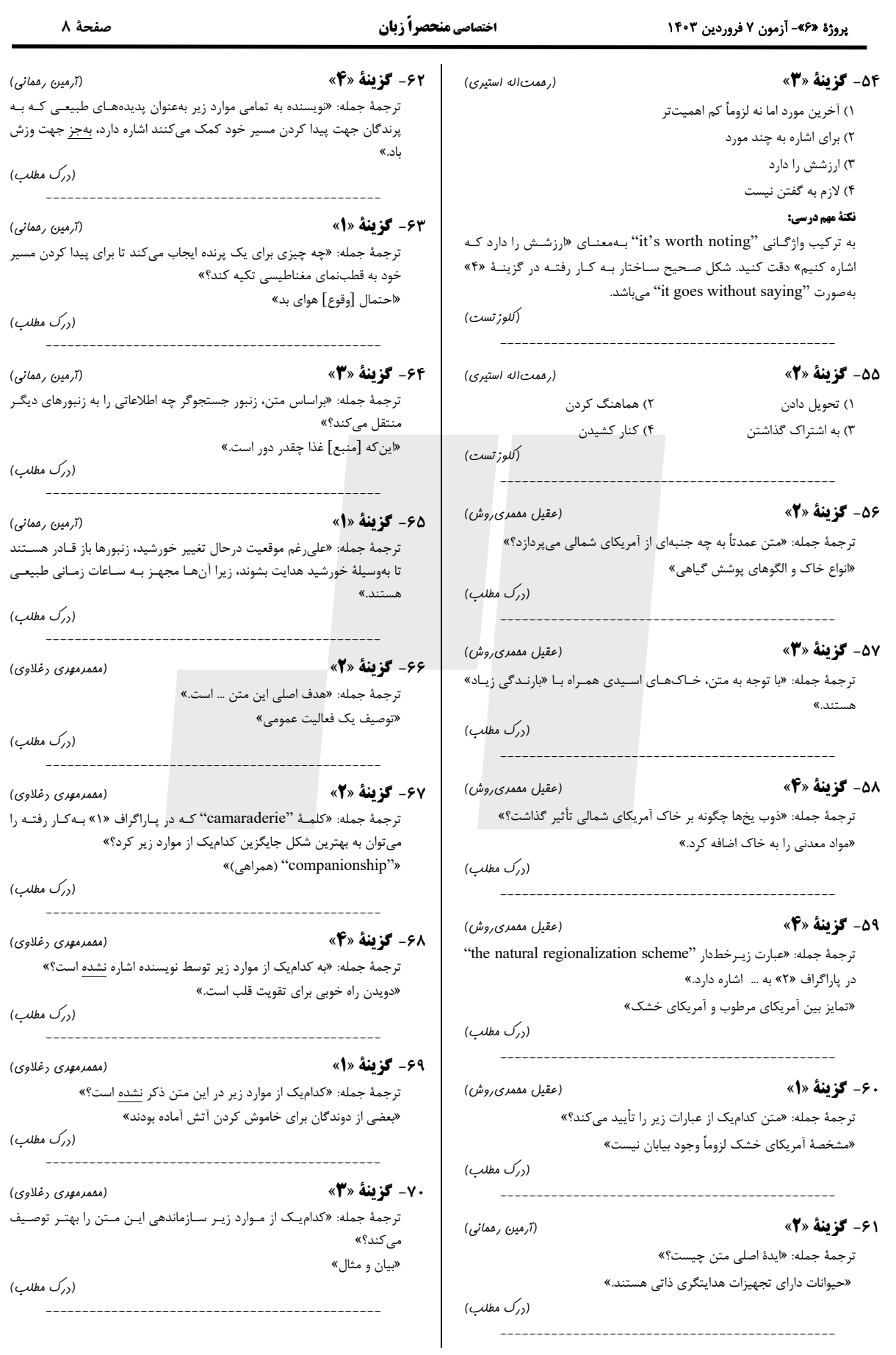

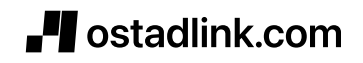